## **KATA PENGANTAR**

Puji dan syukur penulis ucapkan atas kehadirat Tuhan Yang Maha Esa yang telah memberikan rahmat dan hidayah-Nya sehingga buku karya akhir dengan judul "Aplikasi *Food Combining* berbasis Android" ini dapat diselesaikan dengan tepat waktu.

Dalam penyusunan buku karya akhir ini penulis mengucapkan terima kasih kepada semua pihak yang telah membantu baik secara materi maupun secara moral kepada penulis.

Terima kasih penulis ucapkan kepada:

- 1. Ibu Suryatiningsih selaku pembimbing karya akhir yang senantiasa memberikan bimbingan pada karya akhir kami.
- 2. Bapak Husni selaku *trainner* karya akhir yang telah memberikan petunjuk dan masukan terhadap proses pembuatan aplikasi.
- 3. Kedua Orang Tua dan Keluarga penulis yang tidak pernah berhenti memberikan doa dan dukungan.
- 4. Sahabat dan teman penulis yang juga selalu memberikan doa dan dukungan.

Tujuan penulis dalam menyusun buku karya akhir adalah untuk memenuhi persyaratan kelulusan dan sebagai informasi yang bermanfaat bagi pembaca. Namun penulis menyadari bahwa buku karya akhir ini masih jauh dari sempurna dan masih terdapat kekurangan dalam penyusunan. Oleh karena itu penulis mengharapkan saran dan kritik dari pembaca.

Bandung, 7 Juli 2014

Tim Penulis

## **DAFTAR ISI**

<span id="page-1-0"></span>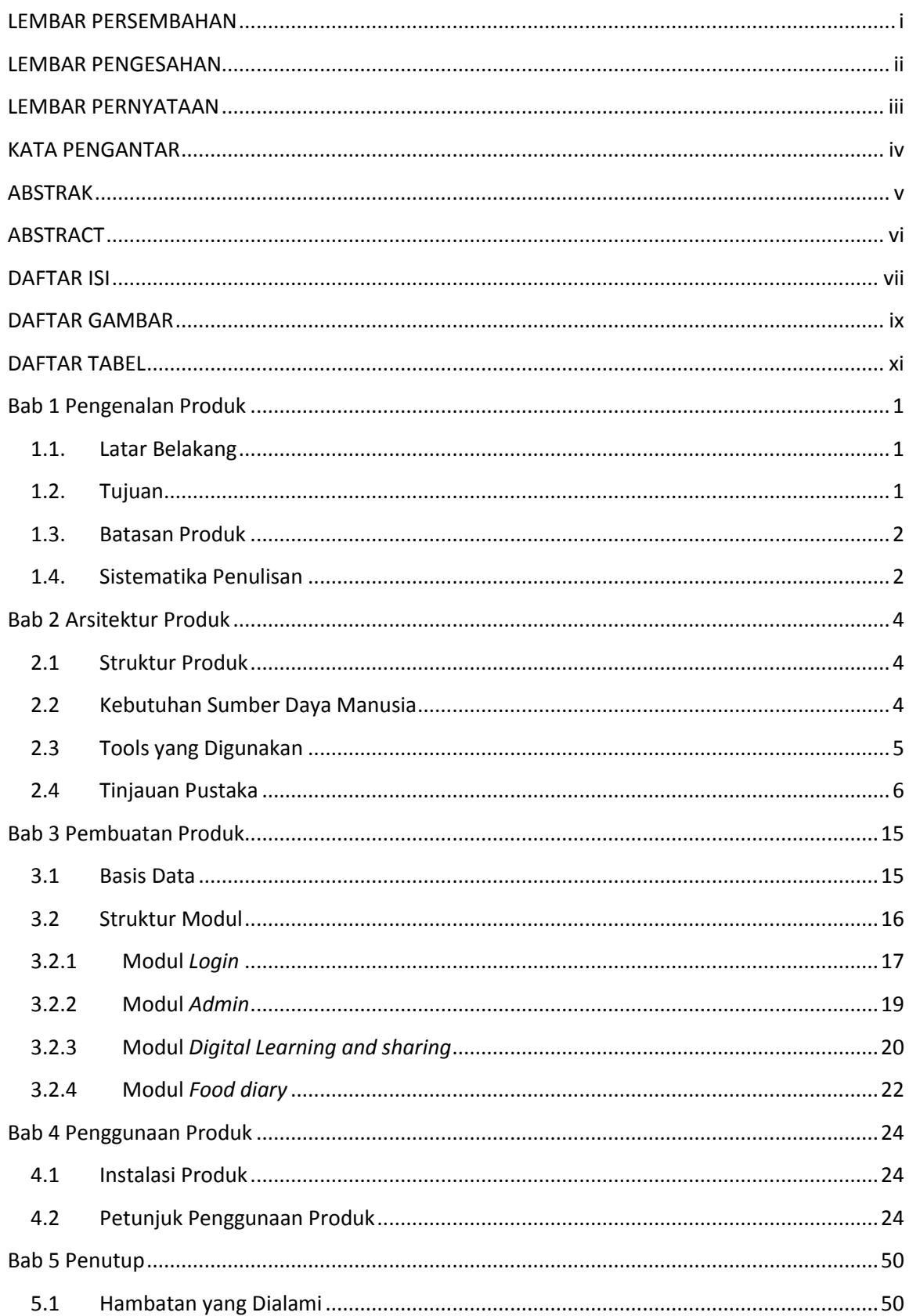

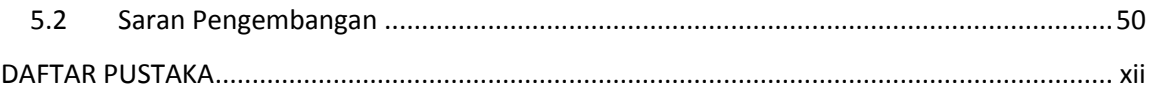

## **DAFTAR GAMBAR**

<span id="page-3-0"></span>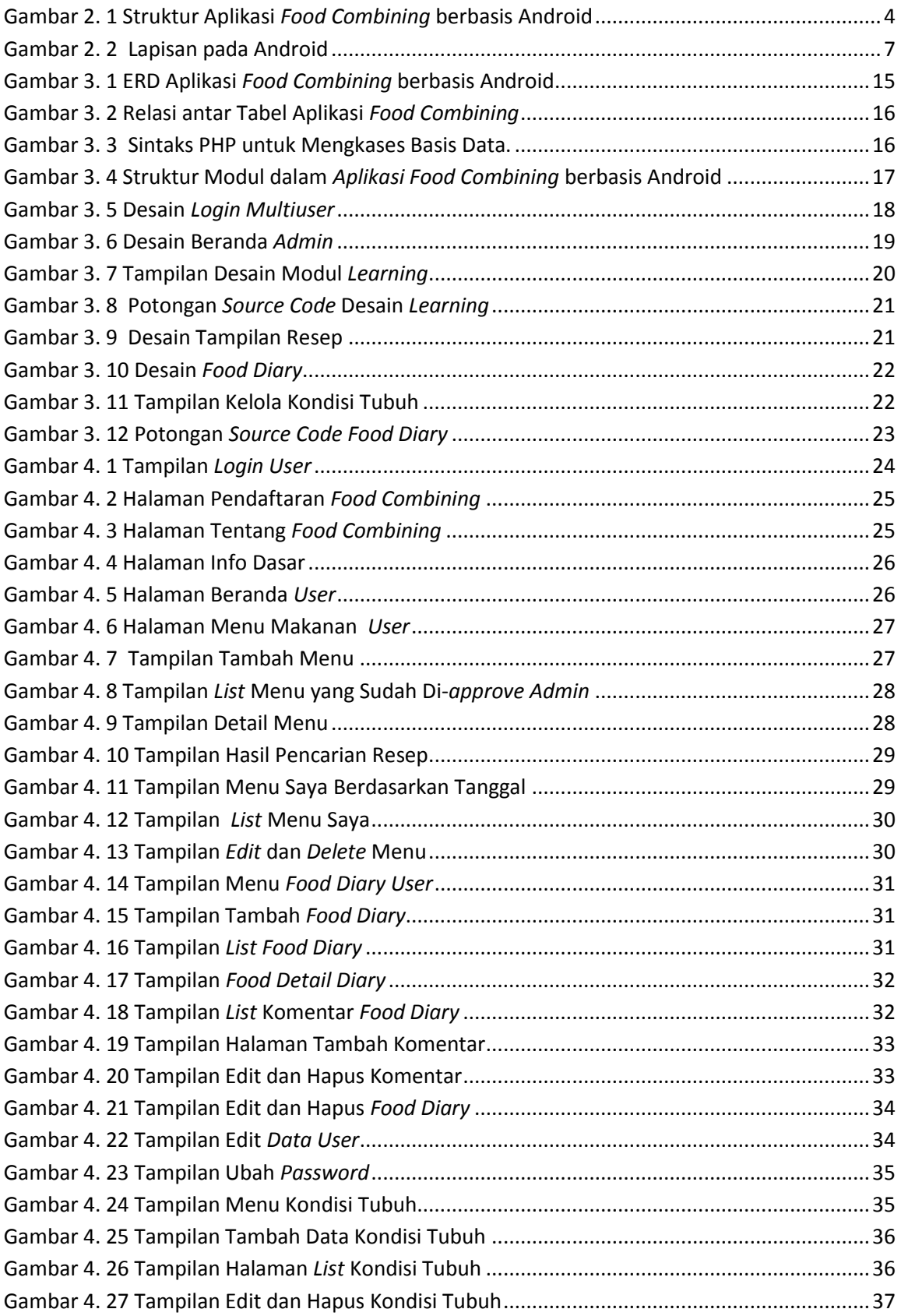

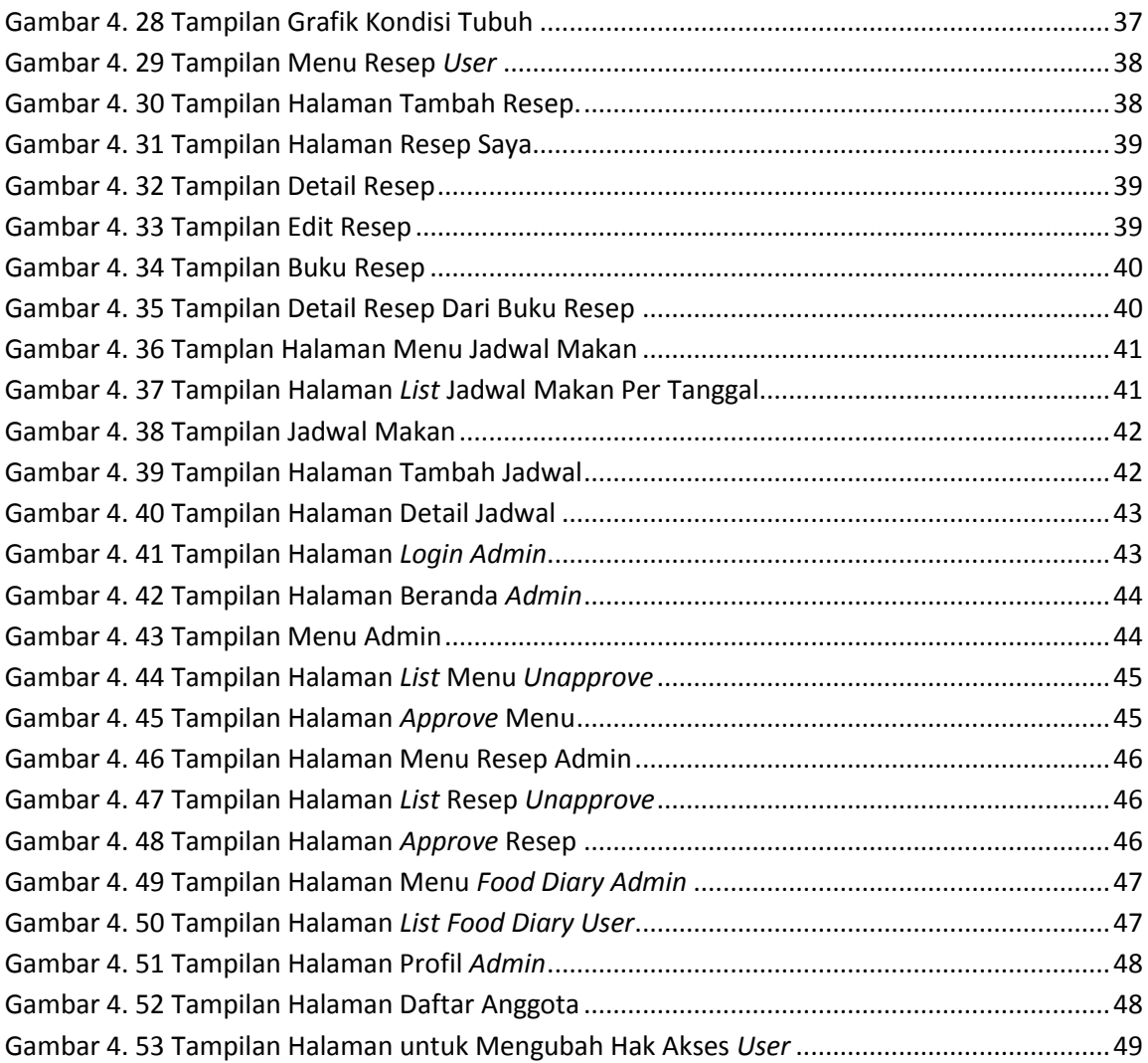

## **DAFTAR TABEL**

<span id="page-5-0"></span>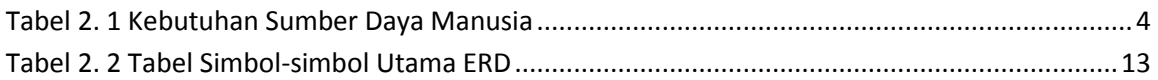